що ситуація для нього може бути найбільш несприятливою в тому випадку, якщо другий гравець буде вести себе по відношенню до нього як його антагоніст. В цьому випадку фермеру слід визначити свою оптимальну стратегію так само, як і в антагоністичної грі двох осіб. В даному випадку фермер має в своєму розпорядженні три чистих стратегії:

- стратегія передбачає, що вся ділянка землі буде засіяний культурою *А*1 ;
- стратегія передбачає, що вся ділянка землі буде засіяний культурою *А*2 ;
- стратегія передбачає, що вся ділянка землі буде засіяний культурою *А*3 .

Як гравець - природа може також використовувати три можливі стратегії:

- посушлива погода, яка відповідає першій чистої стратегії *В*1 ;
- **•** нормальну погоду, яка відповідає другій чистої стратегії  $B_2$ ;
- дощову погоду, яка відповідає третьої чистої стратегії  $B_3$ .

**Висновки:** На підставі методики створено розрахунковий блок в пакеті MathCad, що дозволяє розрахувати максимальний прибуток для кожного підприємства

## **Список використаних джерел:**

1. Стерлигова А. Н., Семенова И. Оптимальный размер заказа, или Загадочная формула Вильсона. Часть № 1, 2 // Логистика & система. 2005. № 2, 3.

2. Назарова О.П. Моделирование системы – конкуренция предприятий аграрной сферы. / О.П. Назарова //Збірник наукових праць Таврійського державного агротехнологічного університету (економічні науки). /За ред. Л.В.Синяєвої. – Мелітополь: Вид-во Мелітопольська типографія «Люкс», 2018 - №2 (37), 260. - С.236-243.

## **УДК 519.677**

# **РОЗВ'ЯЗАННЯ ОДУ ПЕРШОГО ПОРЯДКУ У ПАКЕТІ MathCAD**

# **Водяницька Я.А., 11 ПТ**

**Кравець В.І., к.фіз-мат.н., доц. Назарова О.П., к.т.н.**  *Таврійський державний агротехнологічний університет ім. Дмитра Моторного*

**Постановка проблеми.** Диференціальні рівняння ДУ є основою великої кількості розрахункових завдань різних областей науки. Для вирішення використовується пакет MathСad, який має в своєму складі засоби вирішення

**Метою** розгляд і розв'язання диференціальних рівнянь першого порядку в пакеті MathCAD.

**Основні матеріали дослідження**. Диференціальне рівняння першого порядку може за визначенням містити крім функції її першу похідну. У більшості випадків диференціальне рівняння можна записати в стандартній формі (формі  $\text{Kouii}: y'(t) = f(y(t), t).$ 

Для чисельного інтегрування одного ОДУ у користувача MathСad є вибір або використовувати обчислювальний блок Given / Odesolve, або вбудовані функції.

Обчислювальний блок Given / Odesolve для вирішення одного ОДУ, який реалізує чисельний метод Рунге-Кутта, складається з трьох частин:

• Given - ключове слово;

• ОДУ і початкова умова, записане за допомогою логічних операторів,

• Odesolve - функція яка вбудована для вирішення ОДУ щодо змінної на інтервалі

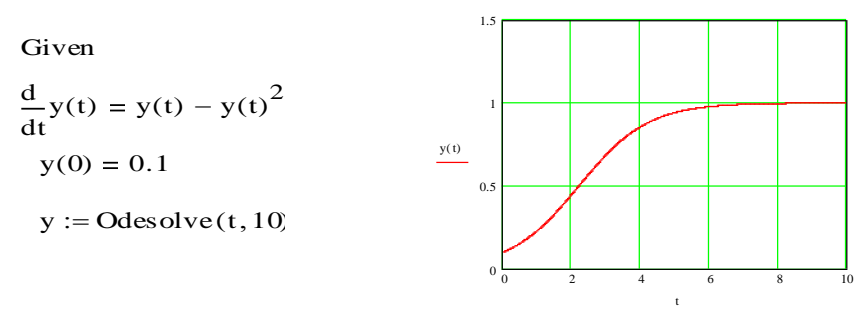

Другий метод розв'язання ОДУ перейшов з колишніх версій MathСad. Він полягає у використанні однією з вбудованих функцій: rkfixed, Rkadapt або Bulstoer. Цей спосіб дещо програє першому і в простоті, і в наочності. Тому краще використовувати обчислювальний блок Given / Odesolve

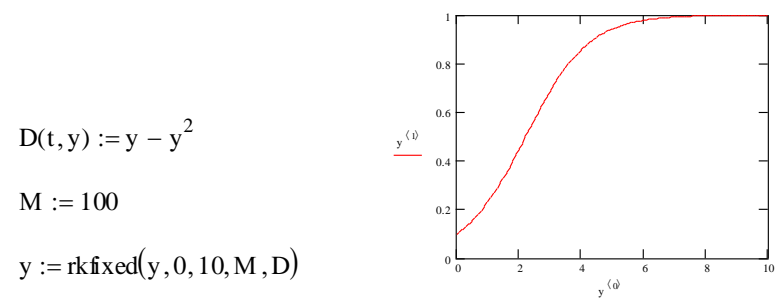

**Висновки:** розгляд і розв'язання диференціальних рівнянь першого порядку в пакеті MathCAD значно скорочує час.

## **Список використаних джерел:**

1. Хачатрян С.Р., Пинегина М.В. и др. Методы и модели решения экономических задач.М Гаджинский А. М., Практикум по логистике. 4-е изд. — М.: Дашков и Кº, 2005.

2. Томашевский В. Н. Решение практических задач методами компьютерного моделирования / В. Н. Томашевский, Е. Г. Жданова, А. А. Жолдаков. – К.: Изд. "Корнійчук", 2001. – 268 с

# **УДК 519.677**

# **ОПТИМІЗАЦІЯ ВИТРАТ ЗА ВИДАМИ ПРОДУКЦІЇ**

**Скребейко С.П. 11МН Назарова О.П., к.т.н., доц.**